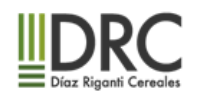

# **INSTRUCTIVO PARA COMPLETAR EL CONVENIO DE APERTURA DE CUENTA COMITENTE Y SUS ANEXOS**

A continuación se detallan los aspectos a considerar para la integración del Convenio de Apertura de Cuenta Comitente y sus Anexos Complementarios.

Se ruega leer bien las instrucciones para facilitar la vinculación con DRC.

# **TEMAS GENERALES**

Firma y aclaración del firmante (Comitente) en cada formulario, *en el lugar que es requerido*. En el caso de personas jurídicas, debe firmar el representante legal/apoderado.

## **Convenio de Apertura de Cuenta Comitente**

Integrar los datos solicitados en el apartado, persona física o persona jurídica, según correspondencia.

El mail que informen será el domicilio electrónico a donde el AGENTE DRC está obligado a informar las operaciones, si hay necesidad de enviar a otras casillas de mail las operaciones favor enviar nota.

En el punto 14 tildar "Administración discrecional total

Firmar en el lugar que es requerido

#### **Anexo I**

Completar los datos solicitados, deben ser cuentas a nombre del comitente, en el caso de personas jurídicas, cuentas a nombre de la Sociedad y firmar en el lugar requerido

La cuenta bancaria declarada debe ser aquella de donde transferirán/recibirán fondos a DRC por operaciones de los mercados a término.

#### **Anexo II**

Firmar en el lugar requerido

#### **Anexo III**

Este anexo aplica solamente al comitente persona jurídica

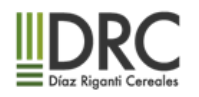

Completar todos los datos solicitados de la persona humana (representante legal / apoderado) que firma por la sociedad y firmar en el lugar requerido

## **Anexo IV**

En el Anexo se podrá verificar si el comitente está o no comprendido dentro de esta calificación

DECLARACIÓN JURADA DE PERSONA EXPUESTA POLÍTICAMENTE, tendrán que ser enviadas por cada uno de los beneficiarios finales de las sociedades ( actualmente se consideran beneficiarios finales a quienes posean al menos el 10% del capital social)

En el Anexo se podrá verificar si el comitente está o no comprendido dentro de esta calificación.

En el caso de persona jurídica se refiere a la condición de PEP del firmante.

Completar los datos solicitados. En caso afirmativo deberá indicar el motivo, cargo función y / o parentesco

Firmar en el lugar requerido

#### **Anexo V**

Este anexo aplica solamente al comitente persona jurídica

"Se entiende por BENEFICIARIO FINAL a la/s persona/s humana/s que posea/n como mínimo el 10% del capital o de los derechos de voto de una persona jurídica, un fideicomiso, un fondo de inversión, un patrimonio de afectación y/o de cualquier otra estructura jurídica; y/o a la/s personas humana/s que por otros medios ejerza/n el control final de las mismas., presentar copia de la documentación a los fines de identificarlos (por ej copia del registro de accionistas)

#### **Anexo VI**

Completar cada uno de los puntos requeridos, marcando con una cruz en el lugar respectivo. No completar el perfil de riesgo, lo completa el Agente

Firmar en el lugar requerido

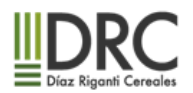

# **Anexo VII**

**DECLARACIÓN JURADA SUJETOS OBLIGADOS ART 20 LEY 25246 Y mod. –** favor enviar con membrete del comitente

Se refiere a la condición del Sujeto Obligado del comitente. En el caso de personas jurídicas, se refiere a la sociedad y no al firmante

Completar los datos solicitados y firmar en el lugar requerido

En caso de ser sujeto obligado, acompañar la constancia de inscripción ante la UIF.

#### **Anexo VIII**

**DECLARACIÓN JURADA SOBRE LA CONDICIÓN DE US PERSON –** favor enviar con membrete del comitente

Se refiere a la condición del Sujeto Obligado del comitente. En el caso de personas jurídicas, se refiere a la sociedad y no al firmante

Completar los datos solicitados y firmar en el lugar requerido

#### **Anexo IX**

### **CONTRATO DE ADMINISTRACIÓN DISCRECIONAL TOTAL DE CARTERA**

Completar con los datos del comitente DOS COPIAS.

POR DRC se completa en oficinas Buenos Aires, luego regresamos una copia al comitente firmada.

**Anexo X. (NO COMPLETAR)**

#### **TRATAMIENTO DE SALDOS LIQUIDOS**

COMPLETAR SÓLO EN CASO QUE EL COMITENTE OPERE A TRAVÉS DE INSTRUCCIONES **ESPECIFICAS** 

#### **Anexo XI (COMPLETAR)**

#### **TRATAMIENTO DE SALDOS LIQUIDOS**

Deben tachar lo que no corresponda ej si autoriza o no compensar saldos líquidos de mercado de capitales a la cta corriente de Agro, después tiene que seleccionar si quiere reinversión o transferencia bancaria